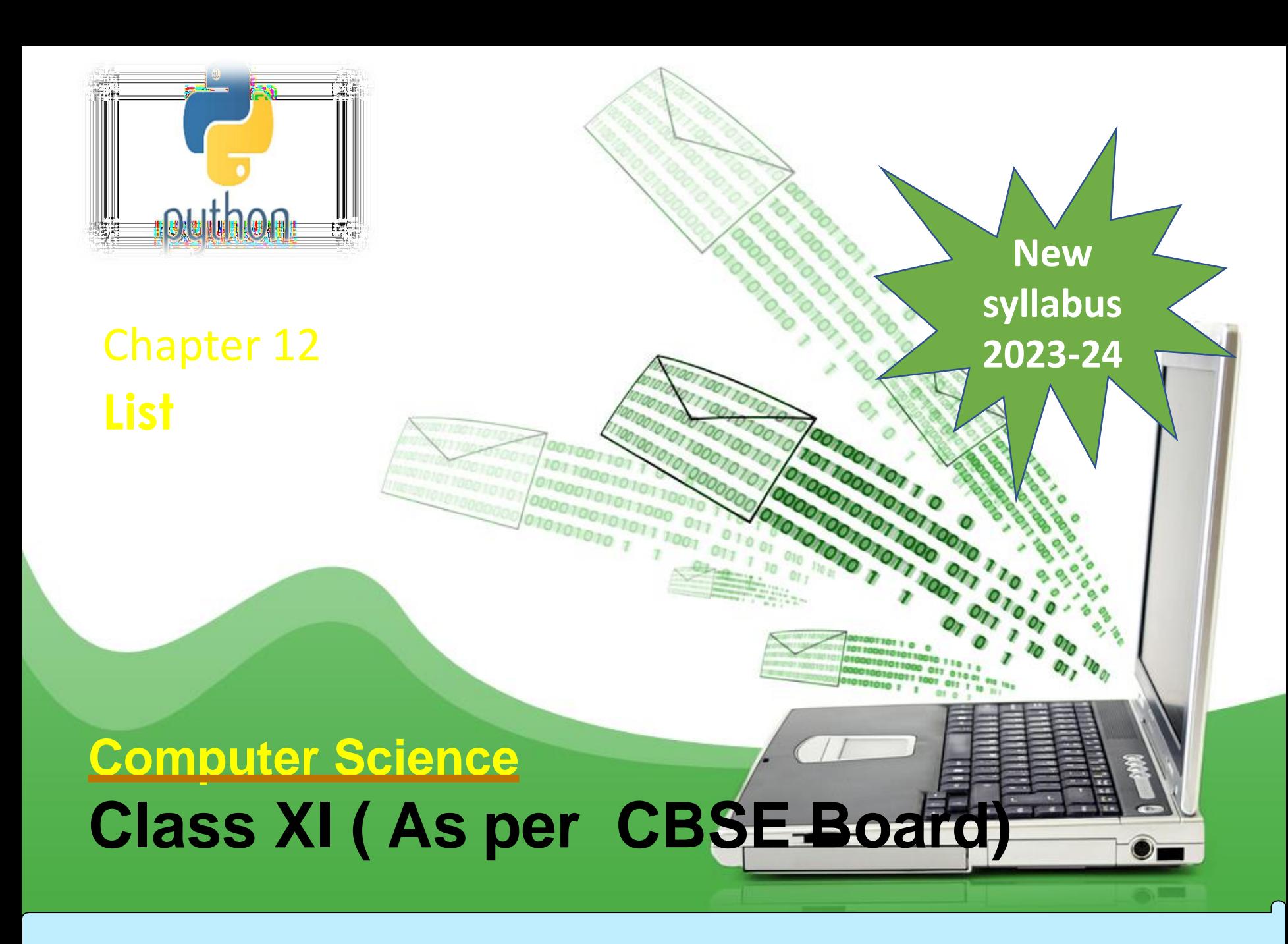

It is a collections of items and each item has its own index value. Index of first item is 0 and the last item is n-1.Here

n is number of items in a list.

### Indexing of list

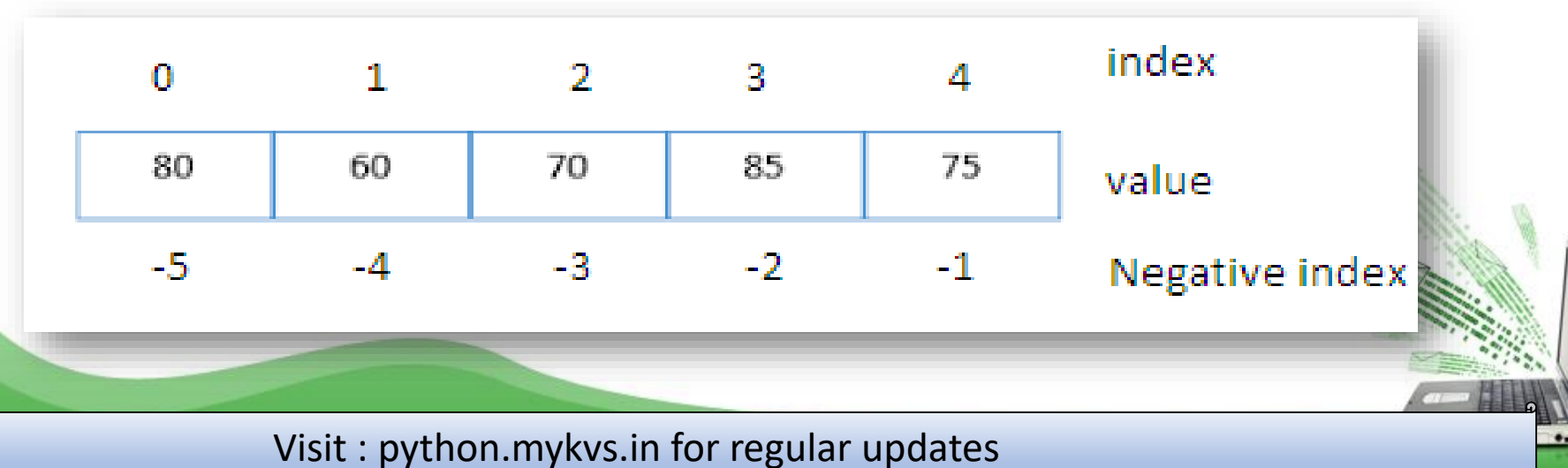

### **Creating a list**

Lists are enclosed in square brackets [ ] and each item is separated by a comma.

#### **Initializing a list**

Passing value in list while declaring list is initializing of a list

e.g.

```
list1 = ['English', 'Hindi', 1997, 2000]
list2 = [11, 22, 33, 44, 55]list3 = ["a", "b", "c", "d"]
Blank list creation
A list can be created without element
```
List $4=$ []

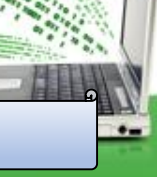

### Access Items From A List

## List items can be accessed using its index position.

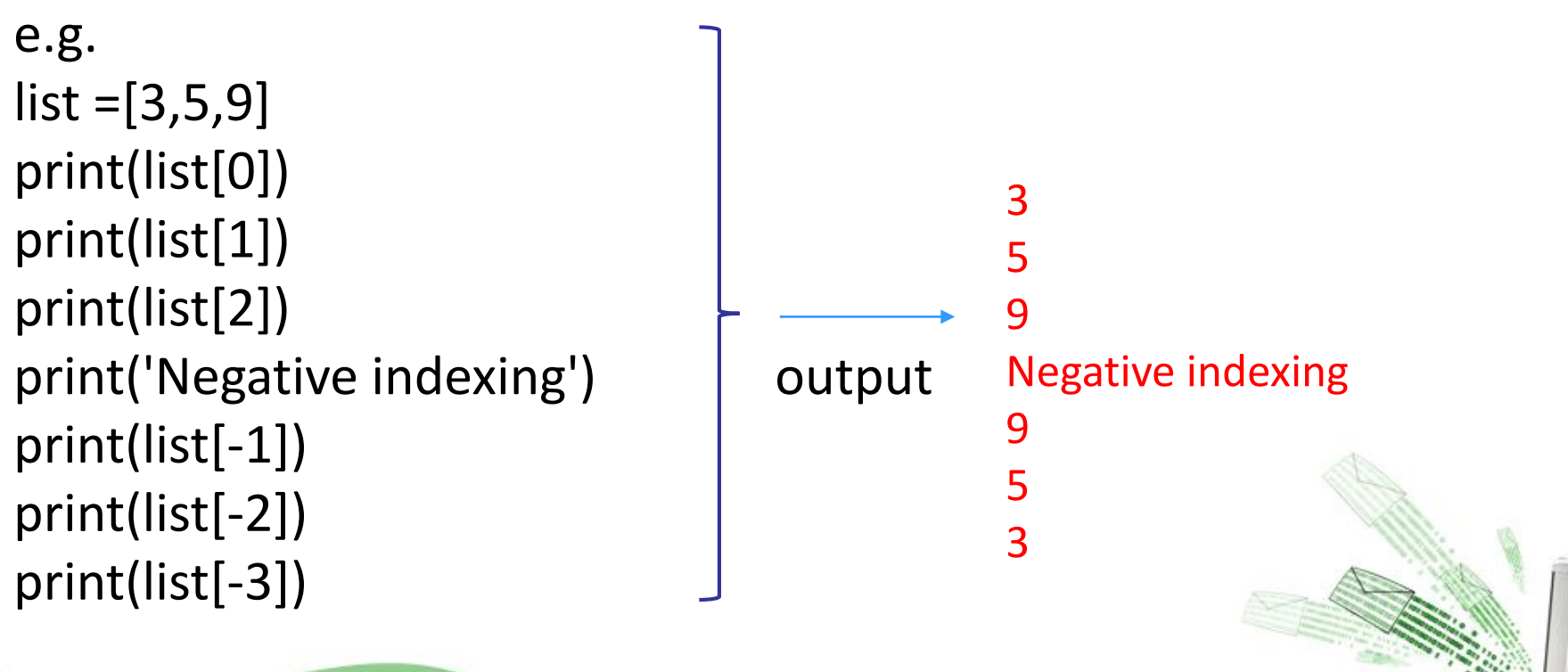

### **Iterating/Traversing Through A List** List elements can be accessed using looping statement. e.g.

```
list = [3, 5, 9]for i in range(0, len(list)):
   print(list[i])
```
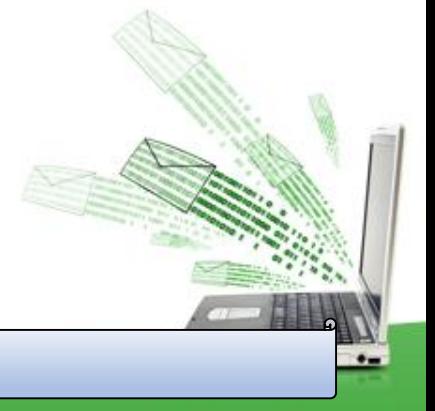

### **Slicing of A List**

List elements can be accessed in subparts.

### e.g. list =['I','N','D','I','A'] print(list[0:3]) print(list[3:]) print(list[:])

**Output** ['I', 'N', 'D'] ['I', 'A'] ['I', 'N', 'D', 'I', 'A']

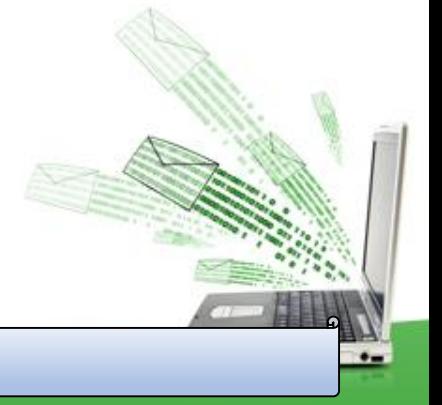

### **Updating / Manipulating Lists**

We can update single or multiple elements of lists by giving the slice on the left-hand side of the assignment operator.

### e.g.

list = ['English', 'Hindi', 1997, 2000]

print ("Value available at index 2 : ", list[2])

 $list[2:3] = 2001,2002$  # $list[2] = 2001$  for single item update

print ("New value available at index 2 : ", list[2])

print ("New value available at index 3 : ", list[3])

### **Output**

('Value available at index 2 : ', 1997)

('New value available at index 2 : ', 2001)

('New value available at index 3 : ', 2002)

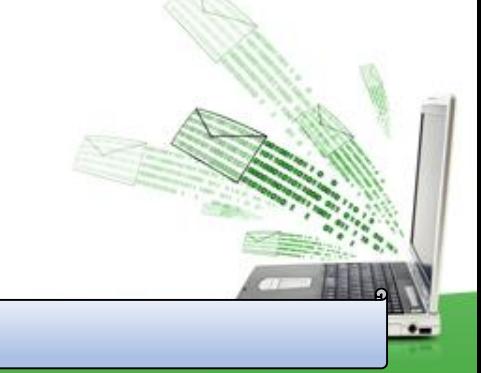

#### **Add Item to A List**

append() method is used to add an Item to a List.

e.g.  $list=[1,2]$ print('list before append', list) list.append(3) print('list after append', list) **Output** ('list before append', [1, 2]) ('list after append', [1, 2, 3]) NOTE :- extend() method can be used to add multiple item at a time in list.eg - list.extend( $[3,4]$ )

## **Add Item to A List** append() method is used to add an Item to a List.

```
e.g.
list=[1,2]print('list before append', list)
list.append(3)
print('list after append', list)
Output
('list before append', [1, 2])
('list after append', [1, 2, 3])
```
NOTE :- extend() method can be used to add multiple item at a time in list.eg - list.extend([3,4])

#### **Add Two Lists**

e.g.  $list = [1,2]$  $list2 = [3, 4]$  $list3 = list + list2$ print(list3)

**OUTPUT** [1,2,3,4]

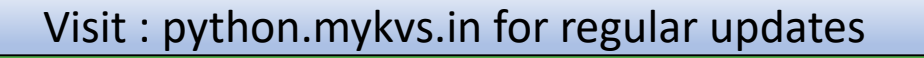

### **Delete Item From A List**

```
e.g.
list=[1,2,3]print('list before delete', list)
del list [1]
print('list after delete', list)
```
### **Output**

```
('list before delete', [1, 2, 3])
('list after delete', [1, 3])
```
e.g. del list[0:2] # delete first two items del list # delete entire list

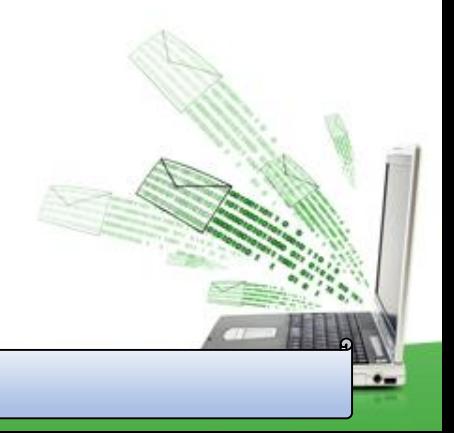

#### **Basic List Operations**

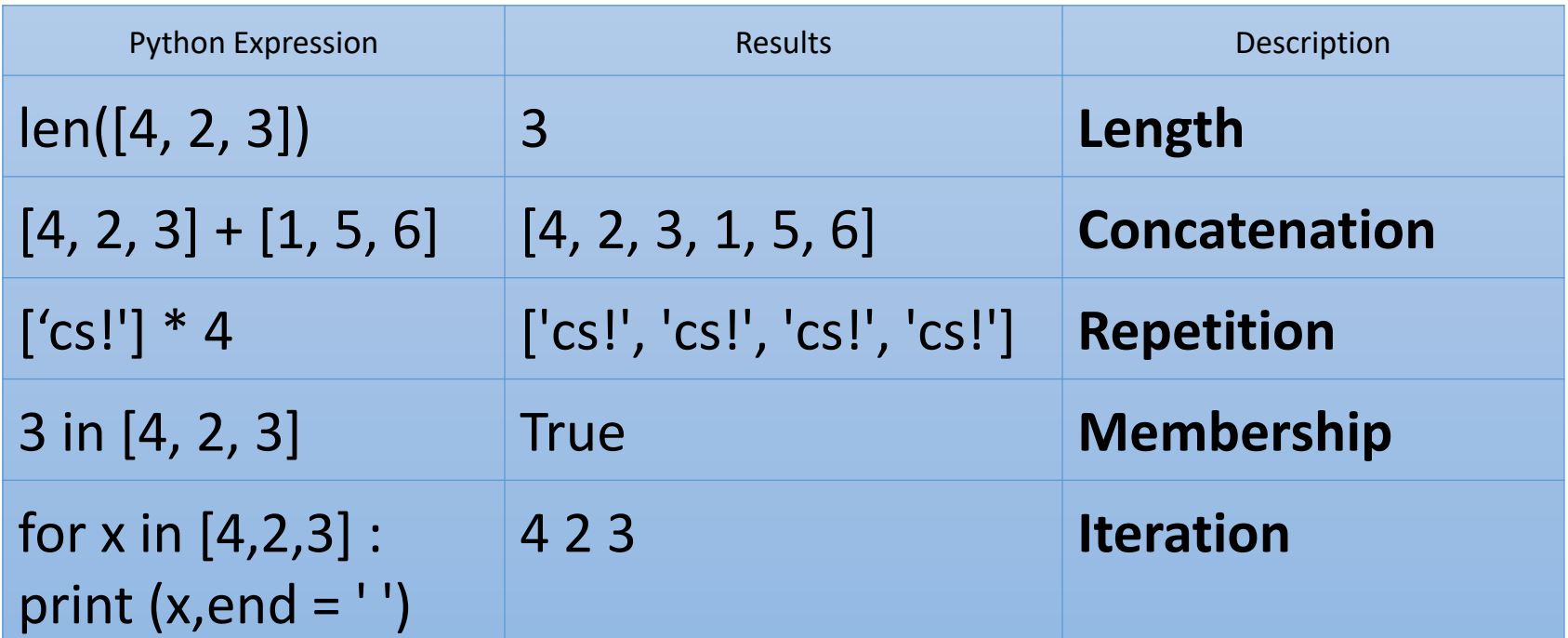

### **Important methods and functions of List**

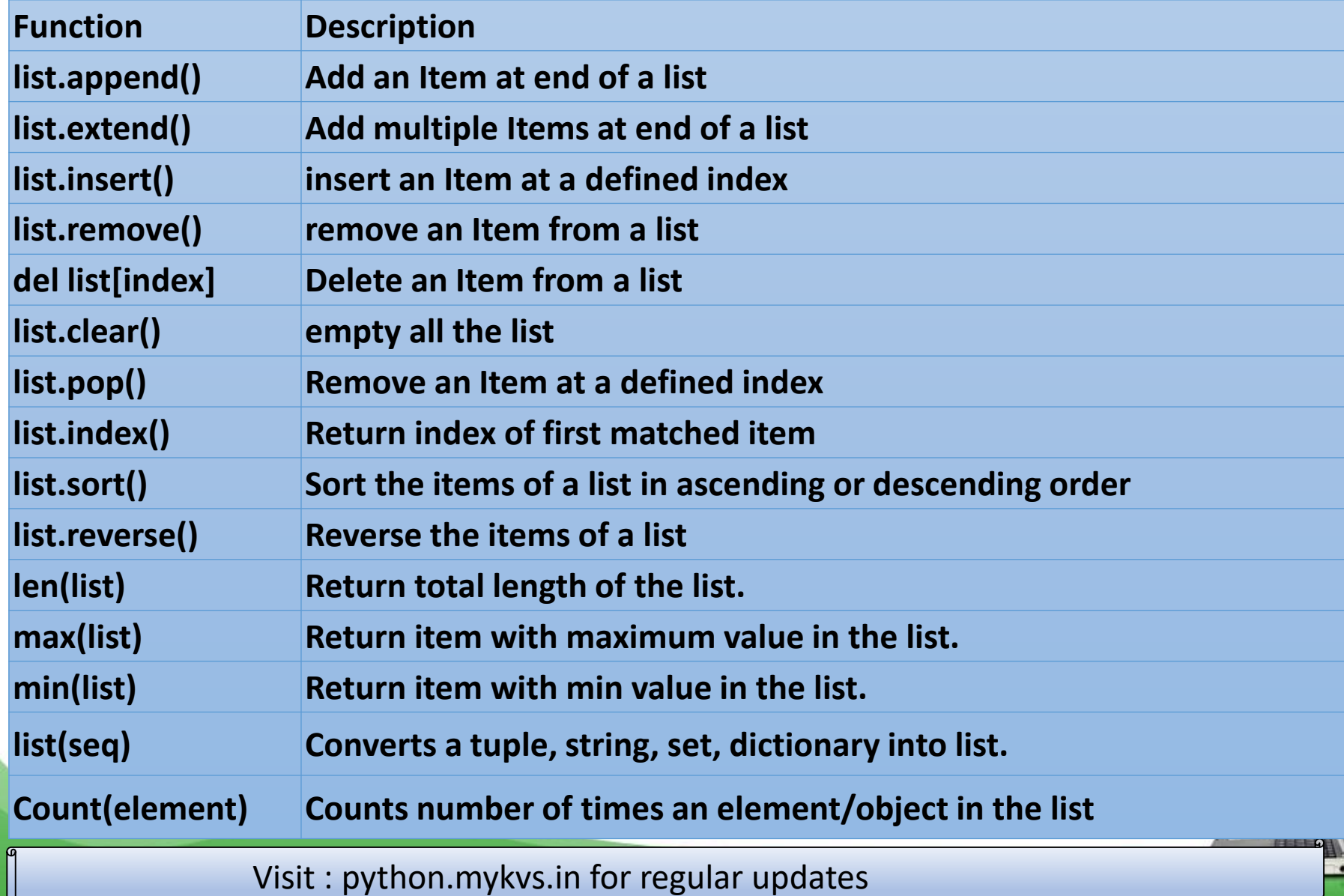

### Some Programs on List

```
* find the largest/max number in a list #Using sort
a=[]
n=int(input("Enter number of elements:"))
for i in range(1,n+1):
  b=int(input("Enter element:"))
  a.append(b)
a.sort()
print("Largest element is:",a[n-1])
#using function definition
def max_num_in_list( list ):
  max = list[ 0 ]
  for a in list:
    if a > max:
       max = a
  return max
print(max_num_in_list([1, 2, -8, 0]))
                                             list1, list2 = [123, 'xyz', 'zara', 'abc'], [456, 700, 200]
                                             print "Max value element : ", max(list1)
                                             print "Max value element : ", max(list2)
                                             Output
                                             Max value element : zara
                                             Max value element : 700
```
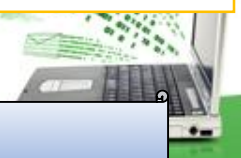

#### Some Programs on List

\* find the mean of a list **def Average(lst): #finding mean of a number return sum(lst) / len(lst)**

```
# Driver Code
lst = [15, 9, 55, 41, 35, 20, 62, 49]
average = Average(lst)
```
**# Printing average of the list print("Average of the list =", round(average, 2))**

**Output** Average of the list = 35.75 Note : The inbuilt function mean() can be used to calculate the mean( average ) of the list.e.g. mean(list)

#### **Some Programs on List**

```
* Linear Search
list_of_elements = [4, 2, 8, 9, 3, 7]
```

```
x = int(input("Enter number to search: "))
```

```
found = False
```

```
for i in range(len(list_of_elements)):
if(list_of_elements[i] == x):
 found = True
 print("%d found at %dth position"%(x,i))
 break
if(found == False):
print("%d is not in list"%x)
```
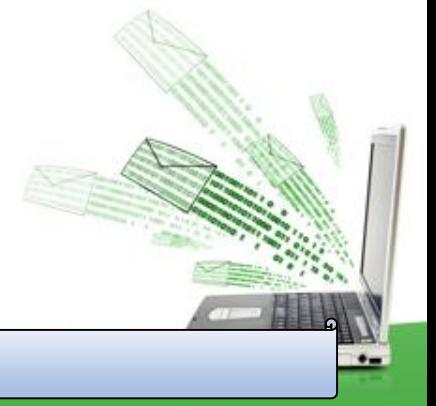

### **Some Programs on List**

\* Frequency of an element in list **import collections my\_list = [101,101,101,101,201,201,201,201] print("Original List : ",my\_list) ctr = collections.Counter(my\_list) print("Frequency of the elements in the List : ",ctr)**

### **OUTPUT**

**Original List : [101, 101,101, 101, 201, 201, 201, 201] Frequency of the elements in the List : Counter({101: 4, 201:4})**

NOTE :SAME CAN BE DONE USING COUNT FUNCTION.E.G. lst.count(x)

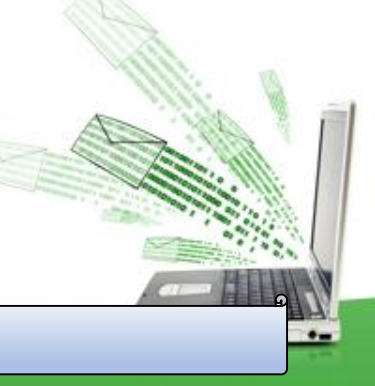